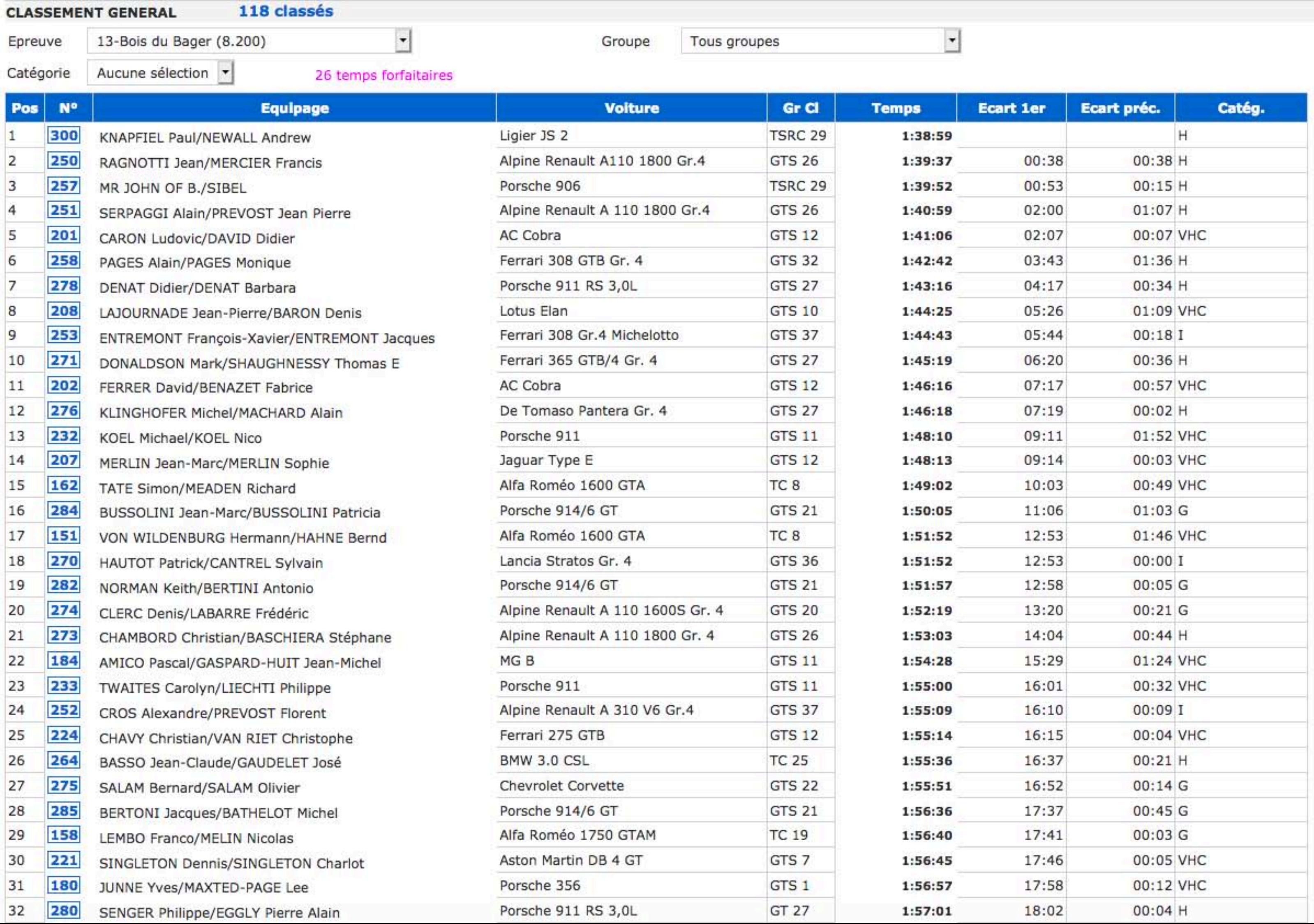

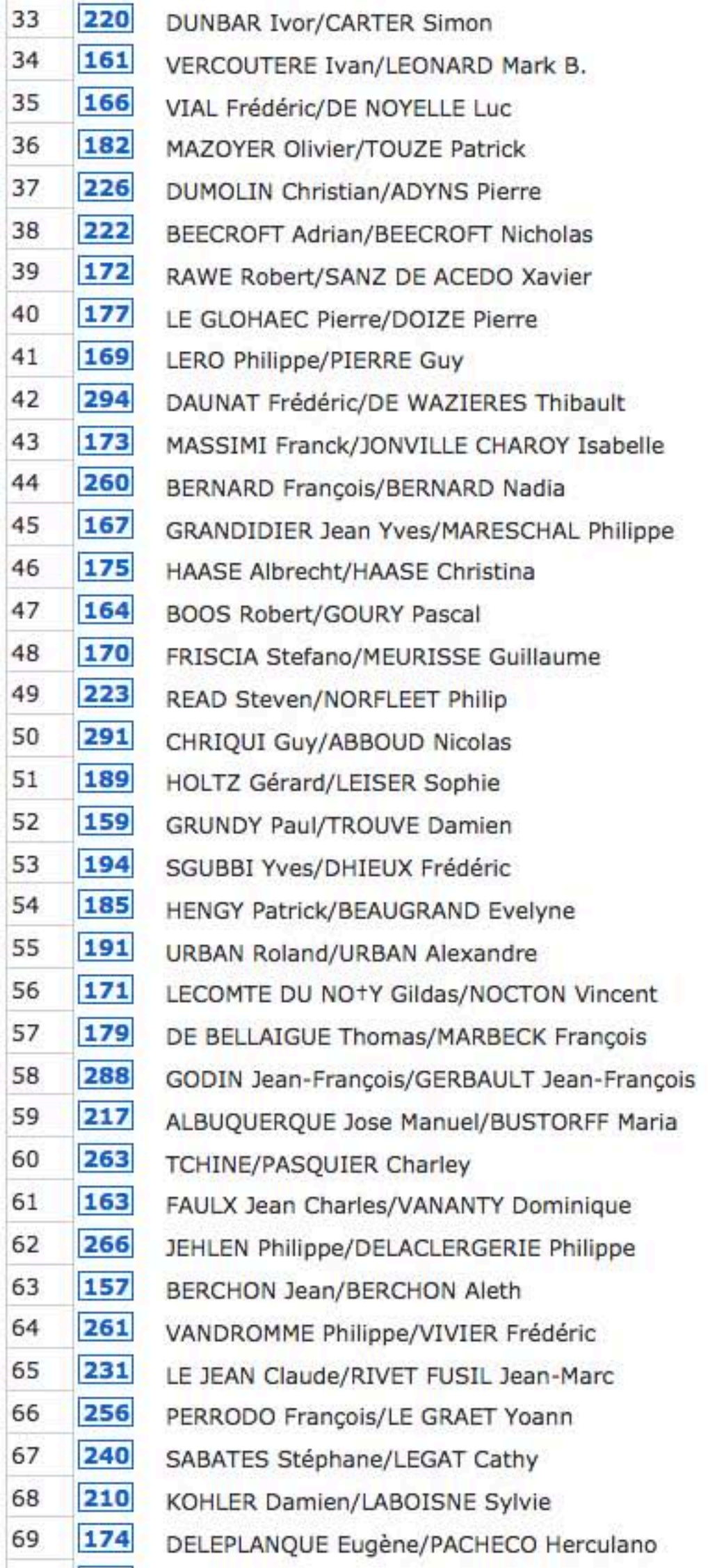

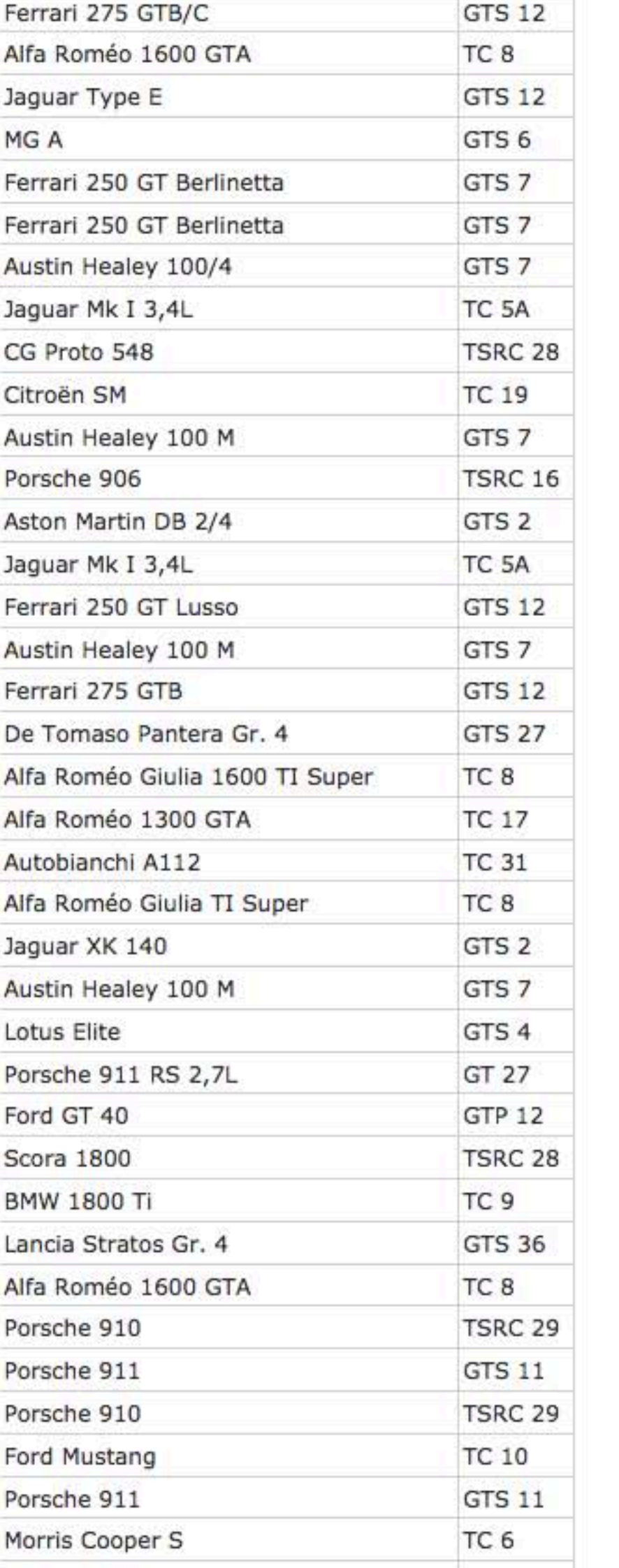

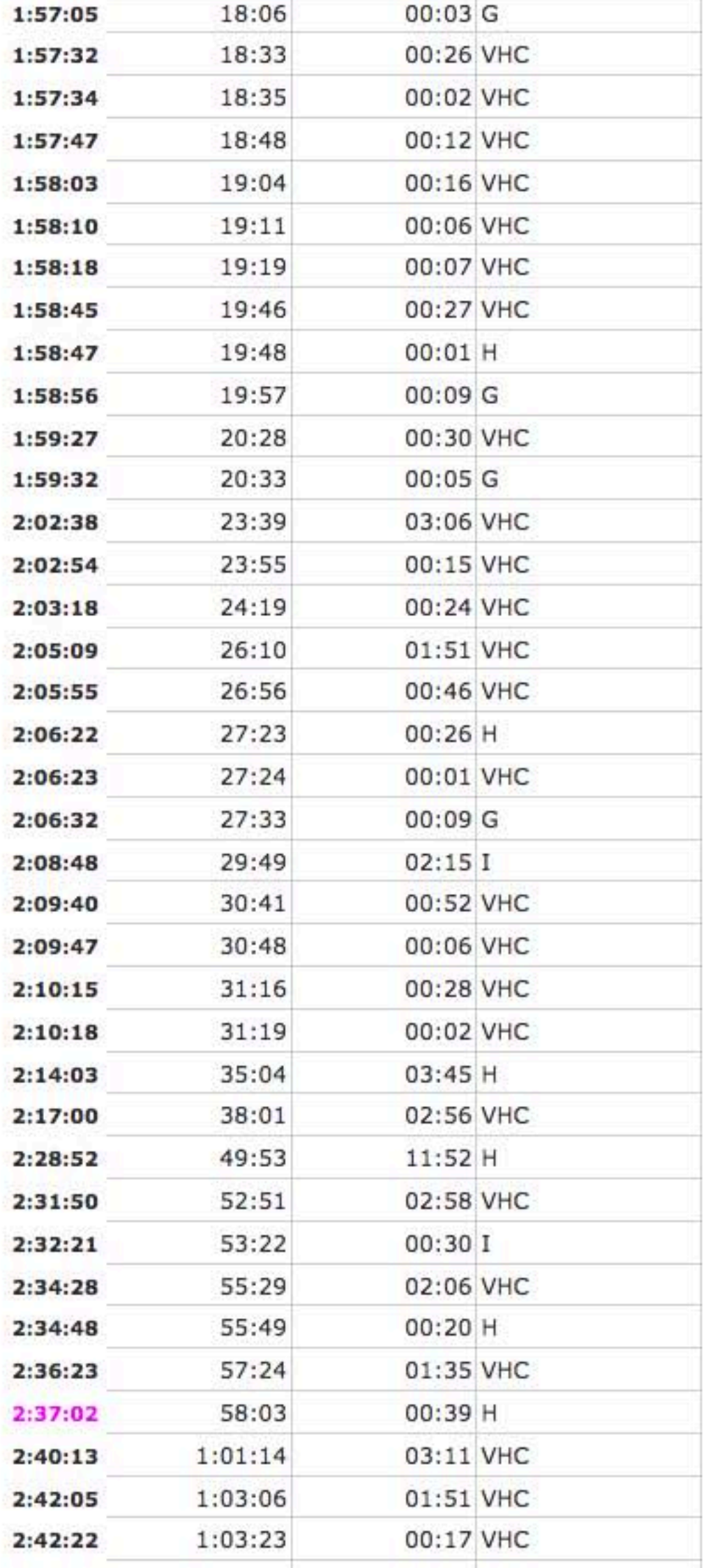

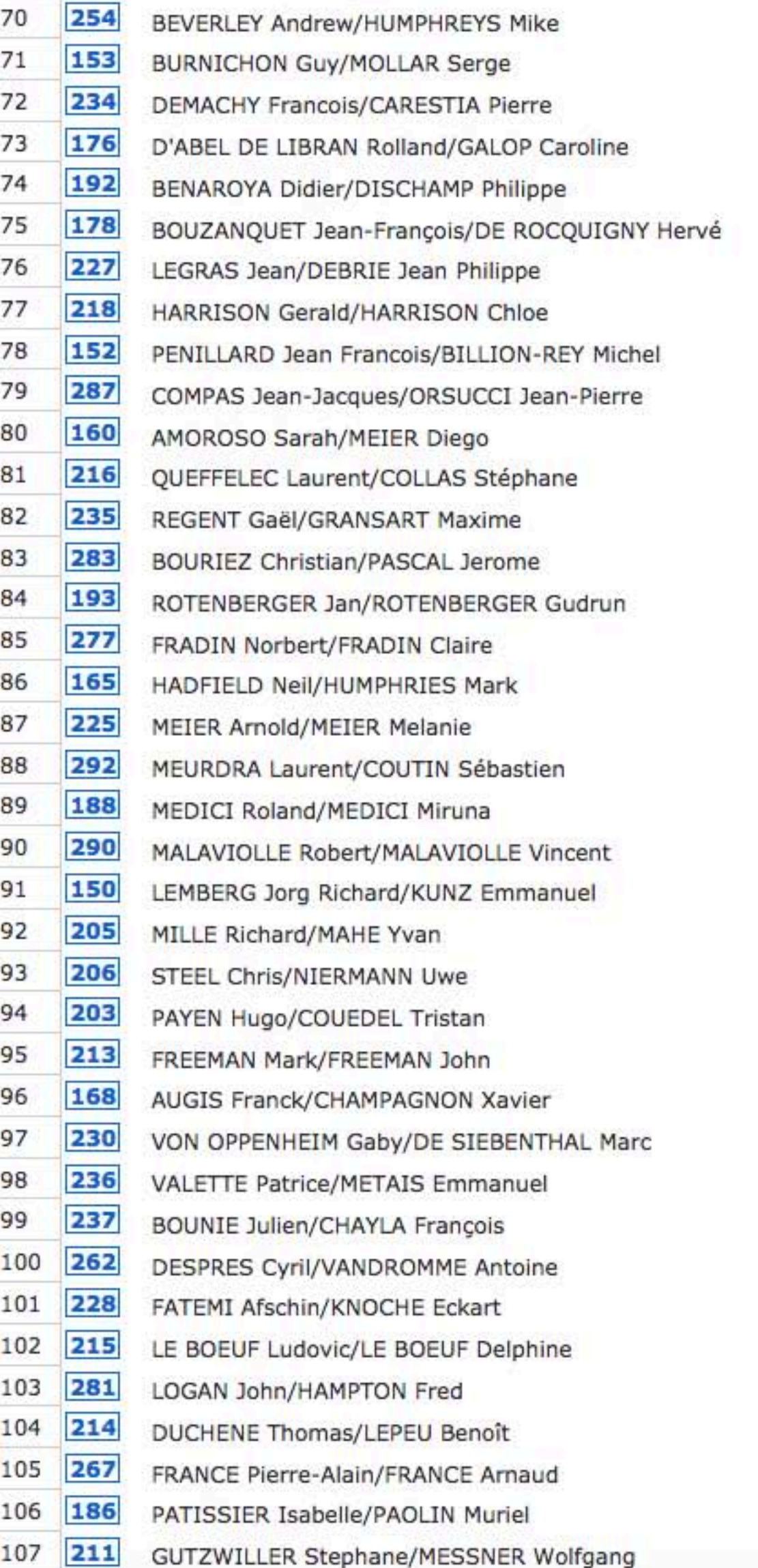

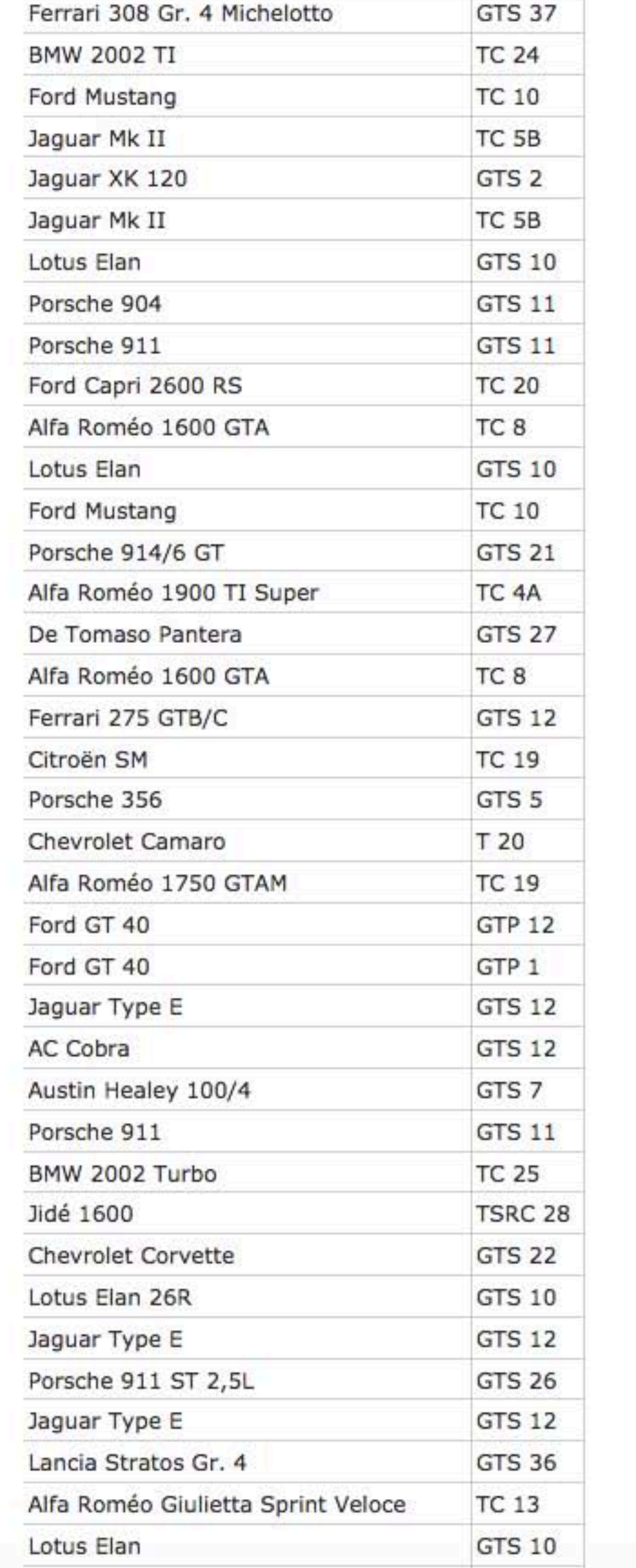

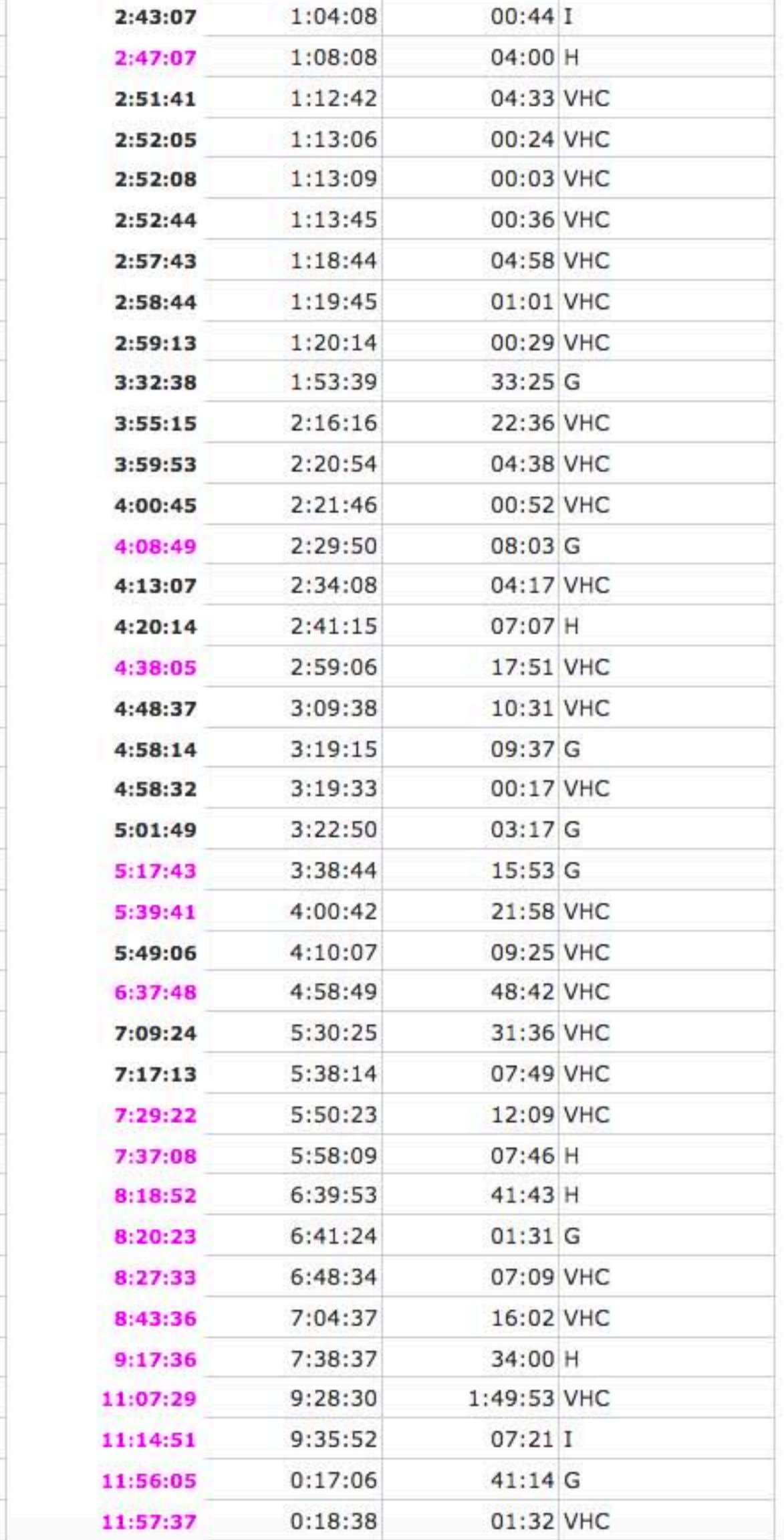

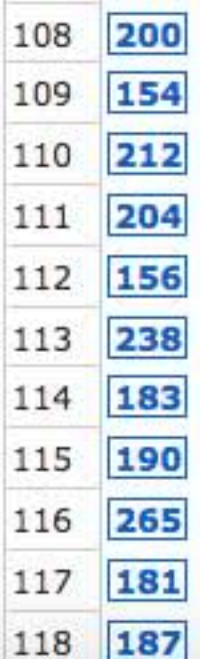

LYNN Shaun/KIVLOCHAN Kevin MHITARIAN Michel/MEINERS Franco MEY Jean-Jacques/MEY Claire GUENAT Dominique/FRAGNIERE Edouard COMAR Nicolas/GOUBLE Guillaume STEUER Camilo/STEUER Thomas MARGAINAUD Jean-Pierre/MARGAINAUD Jean-Baptiste ZELMANSKI Stéphane/DALLA-MUTTA Raynald AUDI Grégoire/SZYS Solenne CATHIARD Jean-Pierre/CATHIARD Christine VIGNOT Sébastien/MAURICE Pierre-Marie

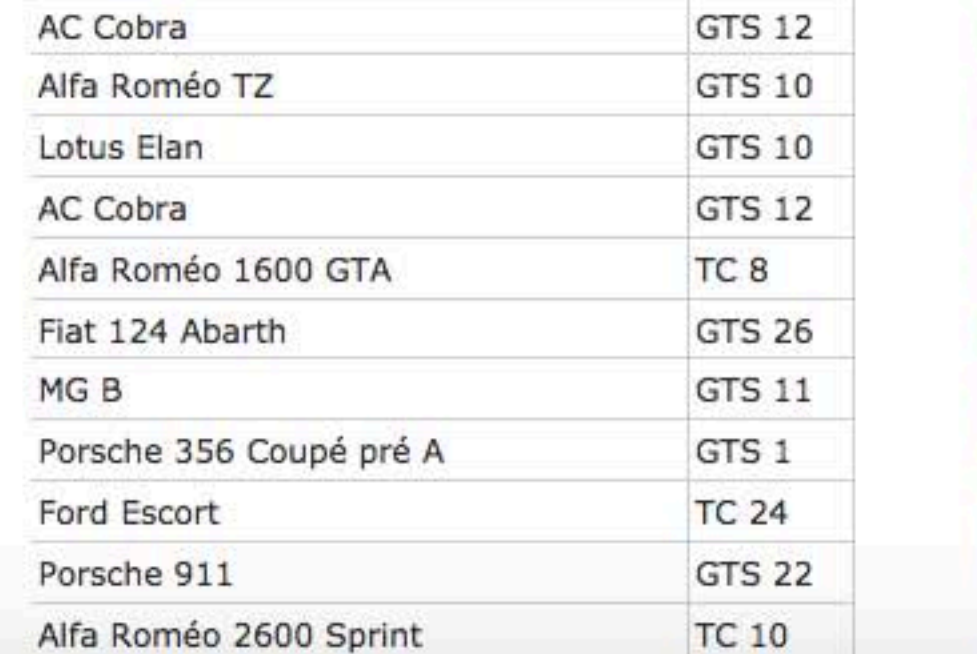

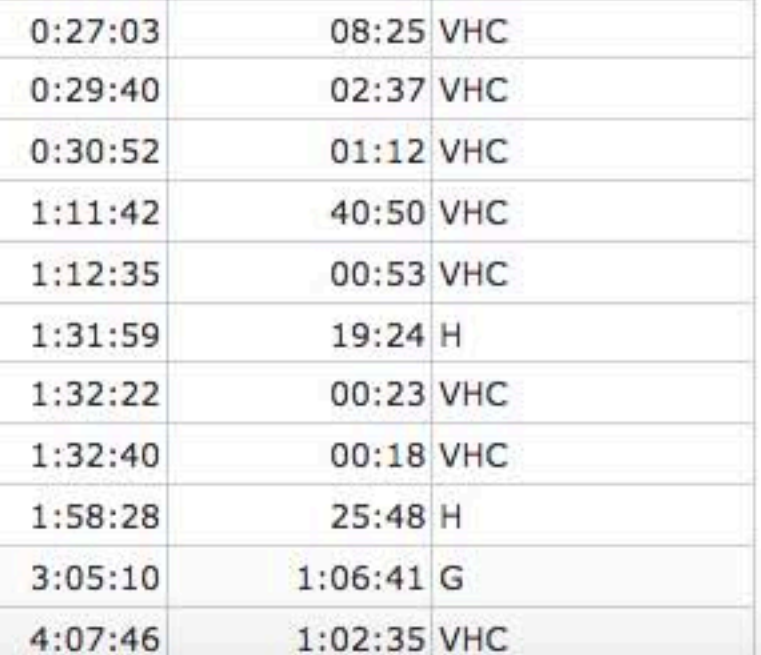

12:06:02

12:08:39

12:09:51

12:50:41

12:51:34

13:10:58

13:11:21

13:11:39

13:37:27

14:44:09

15:46:45